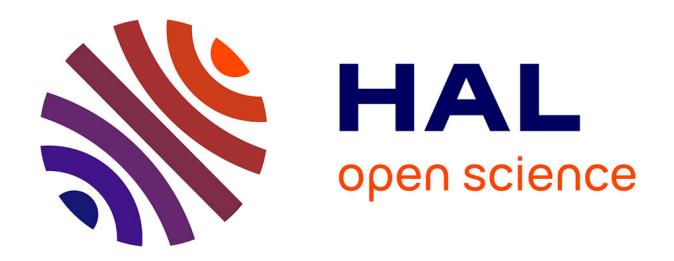

## **Modélisation mathématique et simulation numérique d'écosystèmes microbiens en batch, pour l'étude de leurs performances**

Marion Lestienne

### **To cite this version:**

Marion Lestienne. Modélisation mathématique et simulation numérique d'écosystèmes microbiens en batch, pour l'étude de leurs performances. Automatique / Robotique. 2014. hal-02794150

### **HAL Id: hal-02794150 <https://hal.inrae.fr/hal-02794150>**

Submitted on 5 Jun 2020

**HAL** is a multi-disciplinary open access archive for the deposit and dissemination of scientific research documents, whether they are published or not. The documents may come from teaching and research institutions in France or abroad, or from public or private research centers.

L'archive ouverte pluridisciplinaire **HAL**, est destinée au dépôt et à la diffusion de documents scientifiques de niveau recherche, publiés ou non, émanant des établissements d'enseignement et de recherche français ou étrangers, des laboratoires publics ou privés.

Université Montpellier 2 Rapport de stage

Maître de stage : Alain Rapaport

## Modélisation mathématique et simulation numérique d'écosystèmes microbiens en batch, pour l'étude de leurs performances

Marion Lestienne

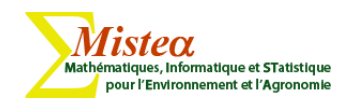

Montpellier, le 29 juillet 2014

# Remerciements

Je remercie chaleureusement mon maître de stage Alain Rapaport qui m'a fait découvrir le monde si vaste des mathématiques avec patience et bienveillance. Ses conseils m'ont été d'une grande aide.

Je remercie également Jérôme Harmand pour m'avoir ouvert les portes des laboratoires INRA de Narbonne et pour ses remarques avisées. Et dans le même temps, je remercie Bruno Sialves pour avoir partager ses explications et son point de vu autour du thème des micro-algues.

Enfin, je remercie les autres stagiaires et les doctorants du labo, Kévin, Romaric, Mario, Coralie, et les autres pour leur présence et leur humour !

# Table des matières

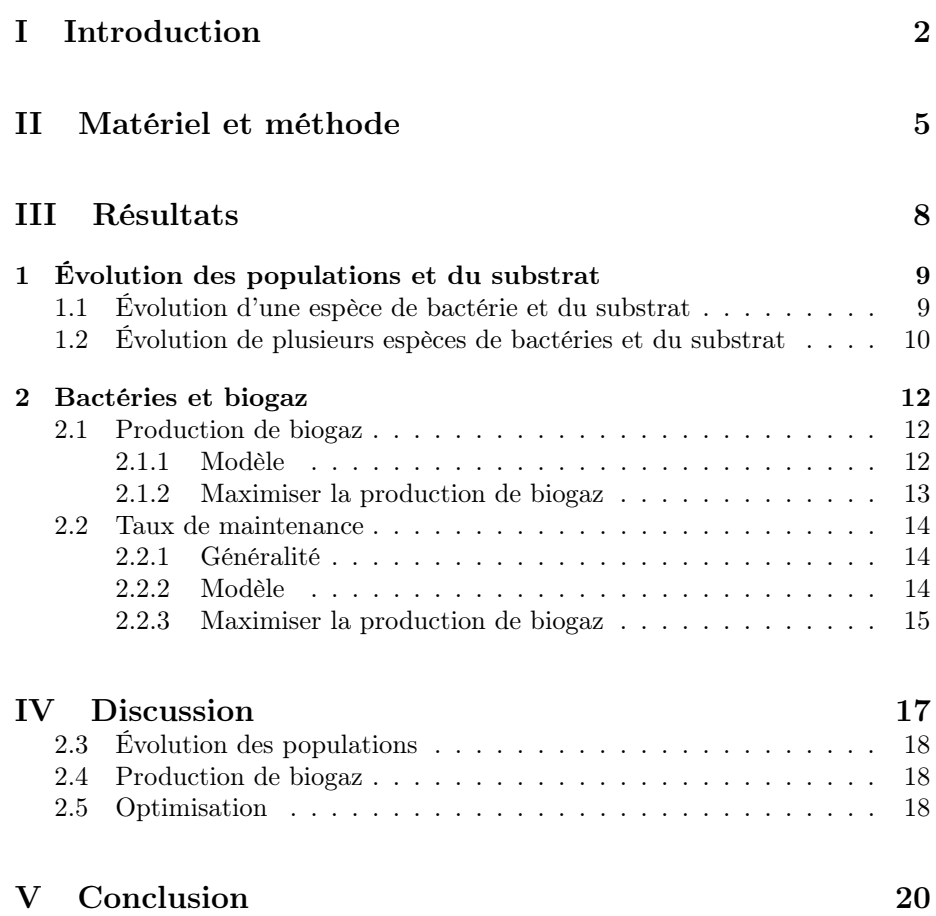

Première partie Introduction

Les bactéries sont des organismes vivants unicellulaires et procaryotes, présentes dans tous les milieux, même les plus extrêmes. Elles sont capables de croître à partir des molécules soufrées qui composent leur environnement, de méthane, d'hydrogène (G.B. Amyes S., 2013) ou de carbone.

Les bactéries constituent sans doute la moitié du carbone organique sur terre et près de 90% de l'azote et du phosphore contenus dans les cellules vivantes (http ://bioinfo.unice.fr/). Le schéma ci dessous illustre bien cette diversité (les bactéries sont en bleu).

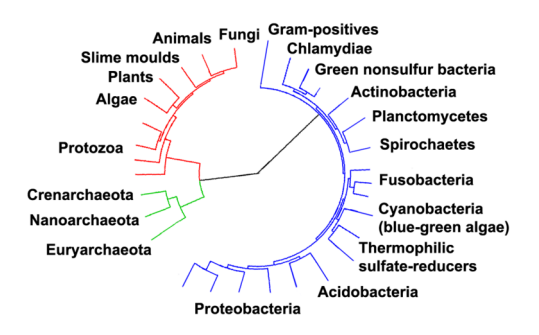

Leur reproduction se fait le plus généralement de manière asexuée, c'est à dire qu'une cellule mère donne deux cellules filles. Cette multiplication rapide en fait des modèles intéressants pour la science. Elles servent également aux biologistes qui cherchent à comprendre certains mécanismes métaboliques et génétiques. Ci-dessous, un aperçu simplifié de la structure générale d'une bactérie.

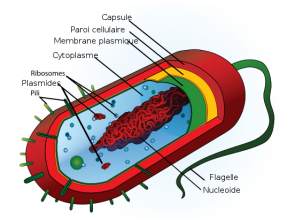

Les bactéries jouent également un rôle dans la vie des vertébrés. L'exemple des ruminants est parlant. En effet, les bactéries présentes dans le rumen vont digérer les aliments ingérés par l'animal. L'animal leur offre gîte et couvert tandis que les bactéries leurs permettent d'assimiler la nourriture (Prieur et al., 2011). Cette fermentation va produire, entre autres, du méthane.

Le monde d'aujourd'hui est un monde marqué par une prise de conscience écologique et économique. En effet, les réserves d'énergies fossiles telles que le charbon et le pétrole deviennent faibles, difficilement exploitables ou sujettes à de nombreuses controverses (exemple du gaz de schiste). Sans alternative d'envergure suffisante, la production mondiale d'énergie finira donc par entrer en décroissance, ce qui nous confronterai à une pénurie sans précédent (http ://www.lajauneetlarouge.com/). Il est donc nécessaire de trouver de nouveaux moyens pour subvenir à nos besoins énergétiques : et c'est ici que les bactéries interviennent. En effet, comme dit plus haut, elles sont capables de produire, dans certaines conditions, du biogaz à partir de substrat. Ce gaz, proche du gaz naturel est issu de la décomposition de la matière organique par des bactéries anaérobiques (http ://www.biogaz-energie-renouvelable.info/). on appelle se procédé "respiration anaérobie" ou "fermentation". Il est composé essentiellement de méthane et de dioxyde de carbone (http ://www.cdaq.qc.ca/). Il peut participer à la réduction des émissions de gaz à effet de serre, substituer d'autres énergies exogènes, permettre une autonomie énergétique, ou encore faire baisser les dépenses énergétiques. Qui plus est, il fait partie des énergies renouvelables (possibilité de production), contrairement aux énergies fossiles (stock fini). C'est donc un gaz intéressant, tant sur le plan écologique qu'économique (http ://www.methadev.com/).

#### cf fig.1

#### À partir de ces observations, nous pouvons nous demander comment optimiser la production de biogaz par les bactéries ?

Pour répondre à cette interrogation des modèles mathématiques seront étudiés puis simulés par ordinateur afin de déterminer les facteurs importants à prendre en compte pour améliorer cette production. Enfin, il sera intéressant de voir si ces modèles théoriques sont transposables ou adaptables à la réalité. Cela dans le but de trouver aujourd'hui des solutions durables pour le futur.

Deuxième partie Matériel et méthode

#### Contexte

L'étude s'est déroulée sur le campus Sup'Agro au sein de l'équipe commune INRA-INRIA Modemic (https ://team.inria.fr/modemic/fr/) qui fait partie de l'UMR INRA/SupAgro 'MISTEA' du 2 juin au 31 juillet 2014.

#### Principe de fabrication du biogaz

Les responsables de ce processus naturel sont les bactéries méthanogènes et sont strictement anaérobies (Marchaim et al., 1994). Un modèle simplifié a été mis en place et fait intervenir 3 types de bactéries :

- les bactéries hydrolytiques et fermentatives (hydrolyse et acidogénèse)
- les bactéries acétogènes (acétogénèse)
- les bactéries méthanogènes (méthanogénèse)

Voici un aperçu simplifié de cette production :

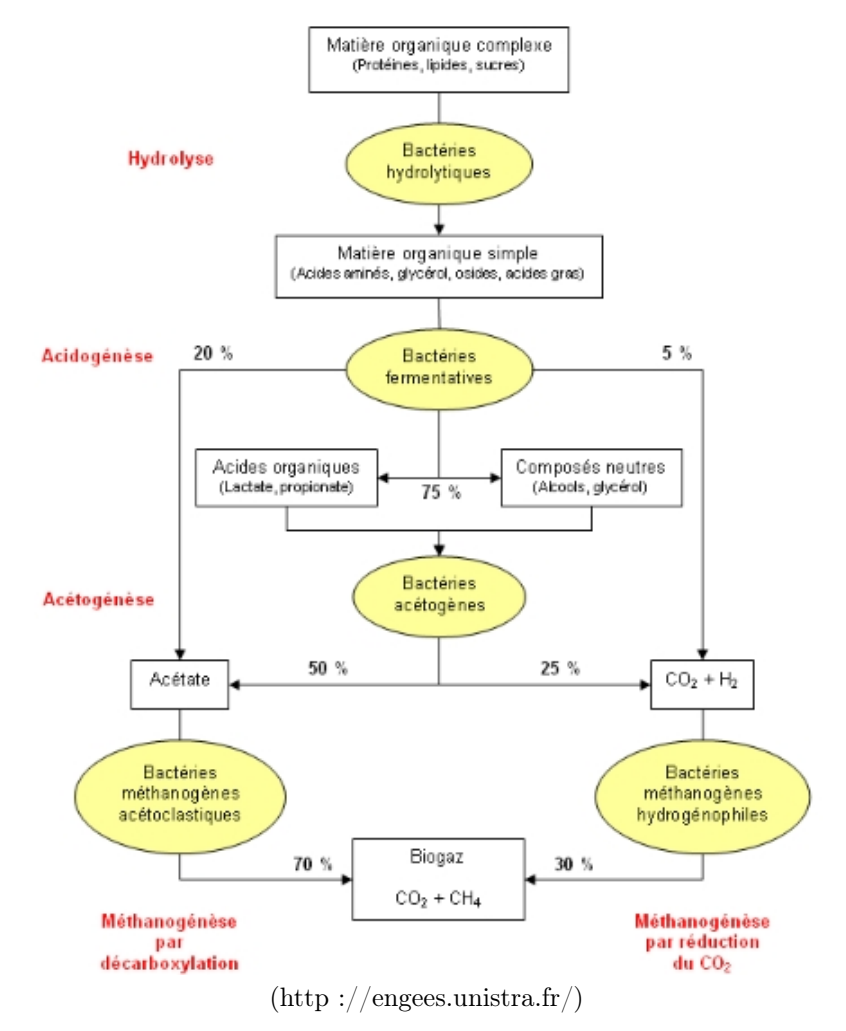

#### Comment modéliser la croissance bactérienne et la production de biogaz ?

Pour pouvoir utiliser et comprendre au mieux les bactéries, il est primordial de connaître l'évolution de leurs populations. Pour cela, il a été nécessaire de modéliser des dynamiques de population. Cette étude se concentre sur les écosystèmes microbiens en BATCH. C'est à dire dans un milieu non renouvelé en substrat (ne pas confondre avec le chemostat, qui est un milieu ouvert). Le milieu étant fermé, il faut prendre en compte la diminution de la quantité de substrat au cours du temps, ce qui entraîne une diminution puis un arrêt de la croissance bactérienne. Ces modélisations se sont appuyées sur les travaux de Jacques Monod.

#### cf fig.2

Le modèle utilisé est le modèle primaire, c'est à dire l'étude de la dynamique des populations en fonction du temps. Il existe d'autres modèles (secondaires) qui étudient cette même dynamique en fonction d'autres variables (pH, température etc.). Ici, la mortalité n'a pas toujours été prise en compte (correspond à la phase de déclin représenté sur la figure 3) car elle est significative seulement une fois le plateau de production de biogaz atteint. Afin de mettre en place ces modèles, des fonctions simples et dérivées, ainsi que des intégrales ont du être utilisées.

#### Facteurs entrants en jeu

Les facteurs ayant un rôle dans ces modèles sont multiples. En effet, il faut prendre en compte le taux de croissance des populations de bactéries, le taux de substrat consommé, le taux de biogaz produit, la concentration de départ en substrat et en biomasse, mais aussi le taux de maintenance, qui ne sera abordé que plus tard. D'autres facteurs existent, comme le pH, la température ou le potentiel d'oxydoréduction mais ils ne seront pas abordés dans cette étude.

#### Outils de programmation

Une fois les modèles écrits sur papier, il faut les programmer informatiquement afin de rendre leur exploration automatique. Ceci permet de modifier des paramètres spécifiques et d'afficher des graphiques par exemple. Pour ce faire, il faut se servir d'un logiciel mathématique tel que scilab (utilisé dans cette étude). Troisième partie

Résultats

## Chapitre 1

# Évolution des populations et du substrat

### 1.1 Évolution d'une espèce de bactérie et du substrat

Il faut dans un premier temps trouver les équations différentielles modélisant l'évolution de la quantité de biomasse et de substrat au cours du temps. Pour cela, on pose :

X(t) : Quantité de biomasses au temps t

S(t) : Quantité de substrats au temps t

La biomasse évolue de façon exponentielle tant qu'il y a du substrat, puis devient constante lorsque le substrat est entièrement consommé. Le substrat quant à lui, diminue proportionnellement à l'augmentation de la biomasse. Au temps  $\delta_t$ , la biomasse correspond à la biomasse au temps  $t + le$  taux de croissance de cette biomasse (qui est fonction du substrat et que l'on suppose proportionnel à la quantité totale de biomasse.). On note alors :

$$
X_{t+1} = X_t + \mu(S) \times X_t \times \delta t \tag{1.1}
$$

$$
\frac{X_{t+1} - X_t}{\delta t} = \mu(S) \times X_t \tag{1.2}
$$

On peut donc écrire en faisant tendre  $\delta_t$  vers 0 le modèle sous la forme d'une équation différentielle :

$$
\dot{X} = \mu(S) \times X \tag{1.3}
$$

De la même manière, on obtient pour le substrat :

$$
\dot{S} = -\gamma \times \mu(S) \times X \tag{1.4}
$$

$$
\text{Avec}: \n\mu(S) = \frac{r \times S}{a+S}
$$

 $r = \text{taux}$  de croissance maximum des bactéries (ex : 1.35/h)

 $a =$ constante de demi-saturation (ex : 0.004 gms/liter)

 $\gamma$  = rendement de croissance (sans unité)

En programmant ce modèle via scilab (cf fig.3b), et en prenant des constantes de manière quelconque, il est possible d'obtenir l'allure des courbes et un portrait de phase.

#### cf fig.3a

Ce graphe permet de visualiser l'évolution de la quantité de bactéries et de substrat. Il apparaît bien que la biomasse augmente de manière exponentielle jusqu'à atteindre un maximum (environ 15 individus en 1h ici) puis se stabilise lorsque le substrat est épuisé. Les lignes de commande associées sont les mêmes que ce soit avec 1 ou n espèces.

### 1.2 Évolution de plusieurs espèces de bactéries et du substrat

De la même manière que précédemment, il est possible de modéliser l'évolution de plusieurs populations dans un même environnement. Ici, pas de sélection directe mais une sélection par la quantité de substrat disponible. Les équations de départs deviennent :

$$
\dot{X}_i = \mu_i(S) \times X_i \tag{1.5}
$$

$$
\dot{S} = -\sum_{i=1}^{n} \gamma_i \times \mu_i(S) \times X_i \tag{1.6}
$$

Avec :  $n =$ le nombre d'espèces  $1 \leq i \leq n$ 

cf fig.4

Ce graphe fait ressortir le même phénomène que lorsqu'il n'y avait qu'une seule espèce, c'est à dire que les diverses populations de bactéries augmentent de manière exponentielle tant qu'il y a du substrat puis atteignent un plateau quand celui ci est épuisé. Il est important de remarquer que les populations de bactéries n'augmentent pas de la même manière, certaines ont un taux de croissance plus lent ou plus rapide que les autres. Ainsi, les plateaux sont différents suivants les espèces. Ici, il est clair que l'espèce 3 devient prédominante et atteint le plateau avec 35 individus/unité de surface, alors que l'espèce 1 n'atteint que 15 individus/unité de surface et que l'espèce 2 n'atteint pas tout à fait 10 individus/unité de surface.

## Chapitre 2

# Bactéries et biogaz

### 2.1 Production de biogaz

#### 2.1.1 Modèle

Le but de cette étude étant d'optimiser la production de biogaz par les bactéries, il faut bien commencer par modéliser cette production. Cette production est en dehors du système, c'est à dire qu'elle est fabriquée par les bactéries mais on suppose qu'elle n'influe ni sur l'évolution du substrat ni sur l'évolution de la biomasse. Il faut donc désormais réécrire les équations différentielles en prenant en compte cette nouvelle variable.

On note :  $P(t)$ : quantité de biogaz au temps t b : rendement

 $P(0) = 0$ 

On obtient alors :

$$
\dot{X}_i = \mu_i(S) \times X_i \tag{2.1}
$$

$$
\dot{S} = -\sum_{i=1}^{n} \gamma_i \times \mu_i(S) \times X_i \tag{2.2}
$$

$$
\dot{P} = \sum_{i=1}^{n} b_i \times \mu_i(S) \times X_i
$$
\n(2.3)

Il faut désormais programmer ce modèle sur scilab (cf fig.5b).

#### cf fig.5a

Ce graphe montre que l'évolution des populations de bactéries est semblable au modèle précédent (sans production de biogaz). Ceci n'étonne guère car comme dit précédemment, la production de biogaz est extérieure au système. La production de biogaz augmente de la même manière que la biomasse (exponentielle dans un premier temps pour atteindre un plateau lorsqu'il n'y a plus de substrat).

#### 2.1.2 Maximiser la production de biogaz

En considérant le modèle précédent, il faut se demander comment est il possible d'optimiser la production de biogaz.

On note :  $t_p =$  temps pour lequel le plateau est atteint en supposant que  $S(t_p)$  est quasi nul.

 $\dot{P}$  s'annule lorsque  $t = 0$  et  $t = t_p$  $\dot{P}$  est positif La fonction  $P(t)$  est donc croissante et atteint son maximum pour  $t = t_p$ 

Pour une espèce i seule on pose :  $M = S + \frac{Xi}{\gamma}$  et on montre que M est constant

Pour 1 espèce, on obtient :

$$
P(t_p) = \gamma S0 \times b \tag{2.4}
$$

car  $S(t_p)$  est supposé négligeable devant  $S(0)$ En procédant de la même manière, mais avec plusieurs espèces. On pose alors :

 $M = S + \sum_{n=1}^{n}$  $i=1$  $\frac{Xi}{\gamma_i}$  et on montre que M est constant Et au final, on obtient :

$$
P(t_p) = S0 \times \sum_{i=1}^{n} k_i \times b_i \times p_i
$$
 (2.5)

Avec  $\sum_{n=1}^{\infty}$  $\sum_{i=1} p_i = 1$ ou  $p_i$  est défini par  $p_i = X_i(t_p)\gamma_i$ 

De par cette équation, il est possible de remarquer que pour optimiser la production de biogaz en utilisant ce modèle avec une seule espèce, il faut avoir le rendement  $\gamma$  le plus élevé possible et mettre une quantité très importante de substrat au départ tout en ayant un rendement b également élevé. Toutes les autres constantes n'influent pas sur la quantité de biogaz produit. Par contre, des variables telles que le taux de croissance influeront sur la vitesse de production de biogaz.

L'équation (2.5) fait ressortir qu'il vaut mieux avoir 1 espèce performante que plusieurs espèces moins performantes, c'est à dire celle qui possède la quantité  $b_i \gamma_i$  la plus élévée. Il ne semble ici pas y avoir de possibilité de surendement.

#### 2.2 Taux de maintenance

#### 2.2.1 Généralité

L'énergie de maintenance a été pour la première fois défini par Monod sous la formulation de ration d'entretien. Selon lui, "On peut, dans l'énergie absorbée par un organisme en cours de croissance, distinguer deux parties. L'une représente le travail de synthèse, nécessaire à l'élaboration des matériaux de construction de la cellule. Elle est liée à la croissance et s'annule lorsque le taux de croissance est nul. L'autre représente la dépense nécessaire au maintien de la structure de l'organisme, au travail d'organisation » (Belaich, 1986).

#### 2.2.2 Modèle

En prenant ce nouveau paramètre en compte, les nouvelles équations sont :

$$
\dot{X}_i = \mu_i(S) \times X_i \tag{2.6}
$$

$$
\dot{S} = -\sum_{i=1}^{n} \gamma_i \times \mu_i(S) \times X_i - m_i \times X_i \tag{2.7}
$$

$$
\dot{P} = \sum_{i=1}^{n} b_i \times \mu_i(S) \times X_i
$$
\n(2.8)

Une réécriture du modèle consiste à inclure le taux de maintenance dans l'expression du rendement.  $\gamma_i$  deviendrait ainsi une fonction qui dépendrait de S (Pirt, 1965). Les équations obtenues sont les suivantes :

$$
\dot{X}_i = \mu_i(S) \times X_i - d_i \ times X_i \tag{2.9}
$$

$$
\dot{S} = -\sum_{i=1}^{n} \mu_i(S) \times X_i \times (\frac{m_i}{\mu_i(S)} + \frac{1}{\gamma_g})
$$
\n(2.10)

$$
\dot{P} = \sum_{i=1}^{n} b_i \times \mu_i(S) \times X_i
$$
\n(2.11)

Avec  $d_i$ : taux de mortalité

#### cf fig. 6a

Le graphe obtenu est quelque peu improbable car la quantité de biomasse diminue alors que la mortalité n'est pas prise en compte. De plus, la quantité de substrat devient négative. C'est un problème au niveau du modèle qui a été initialement conçu conçu pour les cultures en chemostats. Il faut donc définir un domaine de validité : ces équations sont valides tant que S reste positif ou nul.

#### cf fig. 6b et 6c

Ce qui se passe après ce point est moins intéressant car il n'y a pas de nouvelles productions de biogaz. Si besoin de le modéliser tout de même, il faudra prendre en compte la mortalité des bactéries. Ainsi dans les simulations numériques le système dynamique ne sera intégré que jusqu'à un temps final  $t_f$ défini comme le premier instant pour lequel  $S(t_f) = 0$ .

#### 2.2.3 Maximiser la production de biogaz

Ces équations étant plus complexes, il devient plus ardu de trouver une expression explicite qui nous indiquerait un moyen d'optimiser la production de biogaz. Mais ce modèle aura peut être l'avantage de nous permettre de trouver une méthode pour obtenir un sur-rendement.

Il faut trouver le moment, s'il existe, ou la quantité de biogaz produits dans la culture mixte sera supérieure à la quantité de biogaz produits dans la culture pure, tout cela avec une biomasse de départ équivalente. Alors, on pourra ordonner au programme d'informer l'utilisateur à l'aide d'une phrase (ici "SUR-RENDEMENT en biogaz de ? ? ? pourcent") lorsqu'il y aura un sur-rendement d'observé.

cf fig. 7a et 7b

La figure 7a représente le programme modélisant ce phénomène. Ici, les paramètres ainsi que les proportions initiales entre souches sont tirés au sort, mais la quantité de biomasse totale et de substrat au début de l'expérience sont fixés. Le nombre d'espèces est également fixé à 5. En le faisant tourné 100 fois, un surrendement a été observé 9 fois. Il semble donc qu'il y ai environ 9% de chance d'observé un sur-rendement. La moyenne des sur-rendements observés est de 6.67889% (le plus petit étant proche de 0 et le plus grand d'environ 20%). La figure 7b représente la même chose avec 2 espèces seulement. Cette fois, le sur-rendement peut atteindre 60%. Les graphes permettent de voir les différences de croissance en souches pures et en cultures mixtes. En souche pure, l'espèce 1 a un taux de multiplication élevé mais son taux de mortalité est également très élevé. Elle produit du biogaz et meurt avant d'avoir consommé tout le substrat. L'espèce 2 a un très faible taux de mortalité et une croissance plus lente, ce qui lui permet de consommé tout le substrat. À partir de là, elle meurt et la production de biogaz s'arrête. Ainsi, en culture mixte, l'espèce 1 va se développer rapidement, produire du biogaz et mourir, laissant le champ libre a l'espèce 2 qui prenait son temps pour grandir. Elle continue donc sa croissance et produit du biogaz, jusqu'à épuisement du substrat. Ceci est un exemple de cas ou le sur-rendement est possible lorsqu'une espèce potentiellement performante est dans un milieu agressif pour elle (toxique ou par prédation bactériophage qui rend son taux de mortalité élevé)..

Quatrième partie Discussion

### 2.3 Évolution des populations

Cette étude permet d'avoir un aperçu simplifié de l'évolution des populations bactériennes au cours du temps. Il a été montré que cette croissance se fait de manière exponentielle jusqu'à une décélération puis à atteindre un plateau maximum. A partir de ce plateau, la population stagne si la mortalité n'est pas prise en compte, sinon elle diminue jusqu'à disparaître. Le plateau est atteint lorsque le substrat a été entièrement consommé. Si une espèce est mise en culture avec d'autres espèces, elle atteindra son plateau plus tôt et il sera plus faible. Ceci est dût à une compétition pour le substrat.

Il est important de garder en mémoire que les modèles mathématiques servent uniquement à se donner une idée (la plus proche possible) du réel, ce n'est en aucun cas LA réalité.

#### 2.4 Production de biogaz

Il en est ressortit que la production de biogaz semblait évoluer à la manière d'une croissance bactérienne. Le modèle étudié considère que cette production est proportionnelle à la croissance des bactéries et cette similarité ne surprend donc guère. L'étude a également considérer que la population de bactéries, en fonction de l'espèce, produit plus ou moins de biogaz (différence de rendement). Toutes ces considérations ne sont pas fondés sur des espèces de bactéries existantes. C'est un modèle de pensé, dont il est important de souligner le biais potentiel avec la réalité.

#### 2.5 Optimisation

Les modèles précédents ont permis de mettre en évidence des moyens d'optimiser la production de biogaz.

Ainsi, le fait de maximiser la quantité de substrat de départ ainsi que le taux de production de biogaz, tout en ayant une bactérie qui a besoin de peu de substrat pour se reproduire va permettre d'obtenir de grandes quantités de biogaz. Le modèle étudié fait ressortir qu'il vaut mieux une seule espèce performante que plusieurs pour optimiser cette production. Afin d'optimiser davantage cette production, il faudrait donc avoir du sur-rendement.

Lorsque le taux de maintenance et la mortalité sont pris en compte, les modèles et les équations sont plus complexes et il devient difficile de mettre en évidence les moyens de maximiser la production de biogaz. Il a tout de même été possible de montrer qu'un sur-rendement était possible. En effet, une espèce avec un taux de mortalité élevé couplé à une petite quantité d'une seconde espèce présentant un taux de mortalité bas permet d'obtenir un surrendement pouvant atteindre les 60%. Ceci s'explique ainsi : une espèce X a un taux de mortalité très élevé (il faut alors le prendre donc en compte même avant que les bactéries atteignent le plateau). Si ce taux est relativement élevé, et que la quantité de substrat initial est très importante, alors il est possible que cette souche disparaisse avant d'avoir entièrement consommé le substrat (avant cela, elle aura tout de même produit du biogaz). Considérons une autre espèce Y a un taux de mortalité très faible, mais un taux de multiplication également faible par rapport à l'espèce X, donc moins intéressante en souche pure.. Elle va alors se développer lentement mais sûrement et va continuer à croître et à produire du biogaz lorsque l'espèce X aura disparu. Ceci jusqu'à avoir consommé la totalité du substrat. Ainsi, ce couplage complémentaire entre les espèces permet d'obtenir du sur-rendement pouvant être très élevé.

Cinquième partie Conclusion

En laboratoire, il est rare d'observer un sur-rendement dans des cultures mixtes en batch. De la même manière, les cultures de bactéries meurent généralement après avoir consommé tout le substrat, et non avant. Il est donc difficile d'imaginer à l'heure actuelle une application possible à ces modèles pour le moins théoriques. De plus, de nombreux facteurs n'apparaissent pas dans ces modèles. Par exemple, il est tout à fait envisageable que des espèces de bactéries différentes cultivées dans un même milieu se livrent à une guerre biologique qui va accélérer la mortalité des colonies et ainsi ralentir la production de biogaz.

À l'heure actuelle, il semble donc que la mise en pratique de ces théories soit difficile. Un temps d'étude plus long couplé à des expériences pratiques spécifiques en laboratoire aurait été nécessaire pour cette étude.

Malgré tout, des pistes semblables se développent et nous voyons émerger des cultures qui couplent micro-algues et digestion anaérobie dans des bassins ayant un fonctionnement similaire aux lagunes (eau stagnante) qui vont pouvoir générer de l'énergie (Sialve, 2009).

Ces productions ne sont pas comparables aux systèmes de productions actuels mais ont l'atout majeur d'être renouvelable. Ces pistes commencent à être explorées de manière de plus en plus poussée, et les barrières qui existent aujourd'hui disparaîtront peut être demain.

## Bibliographie

Afzal A. et Naz S., (2014). Biogas Production And Application Of Digestate As A Fertilizer : Conserve the resources for future generations. Lambert, 136p.

Belaich J.P., (1986). Le rendement de la croissance et la biomasse active dans les biotopes anaérobies. Reprod. Nutr. Dévelop., 26 (1B) : 129-145.

Bernard O. et Cadoret J.P., (2008). La production de biocarburant lipidique avec des microalgues : promesses et défis. Le journal de la société de Biologie, 202 : 201-211.

G.B. Amyes S., (2013). Bacteria : A Very Short Introduction. OUP Oxford, 160p.

Jemmett R., (2011). Methane Production Guide - how to make biogas. Three simple anaerobic digesters for home construction. OneToRemember, 25p.

Marchaim U., (1994). Les procédés de production de biogaz pour le développement de technologies durables. Rome, 221p.

Panikov N., (2002). Kinetics, microbial growth. In John Wiley & Sons, Encyclopedia of Bioprocess Technology. Michael C. Flickinger & Stephen W. Drew, pp. 1513-1543.

Pirt S.J., (1965). The maintenance energy of bacteria in growing cultures. Proceedings of the Royal Society of London vol.3, 191 : 224-230.

Prieur D., Geslin C., Payan C., (2011). Mini Manuel de Microbiologie. Dunod, 224p.

Sialve B., (2009). Etude et Optimisation du Couplage MicroAlgues- Digestion Anaérobie. Colloque Algasud, ppx : 11p.

## Annexes

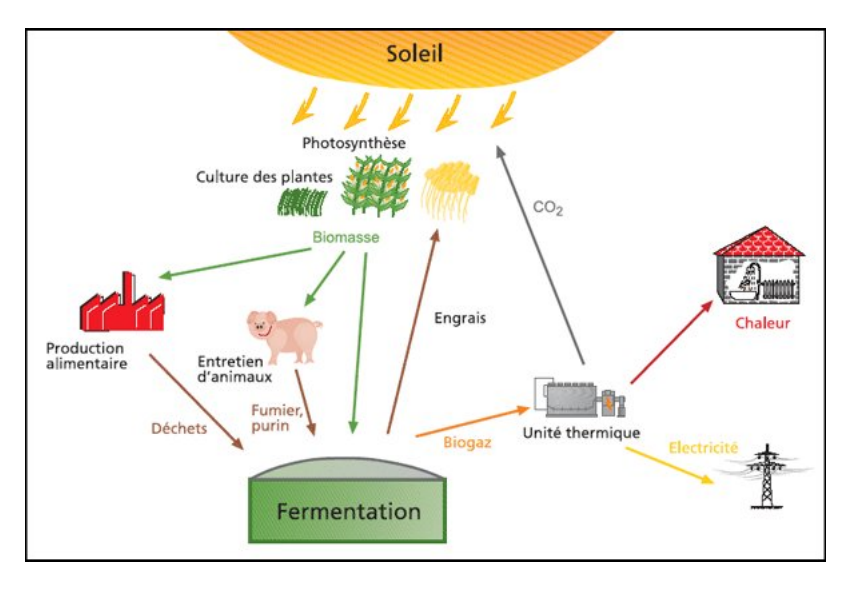

Figure 1 : Schéma du procédé de fabrication de biogaz

Figure 2 : Évolution simplifiée d'un population de bactérie

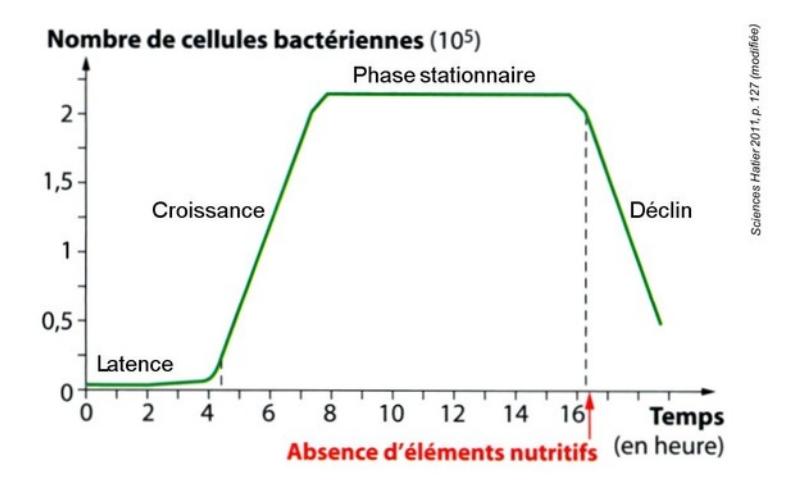

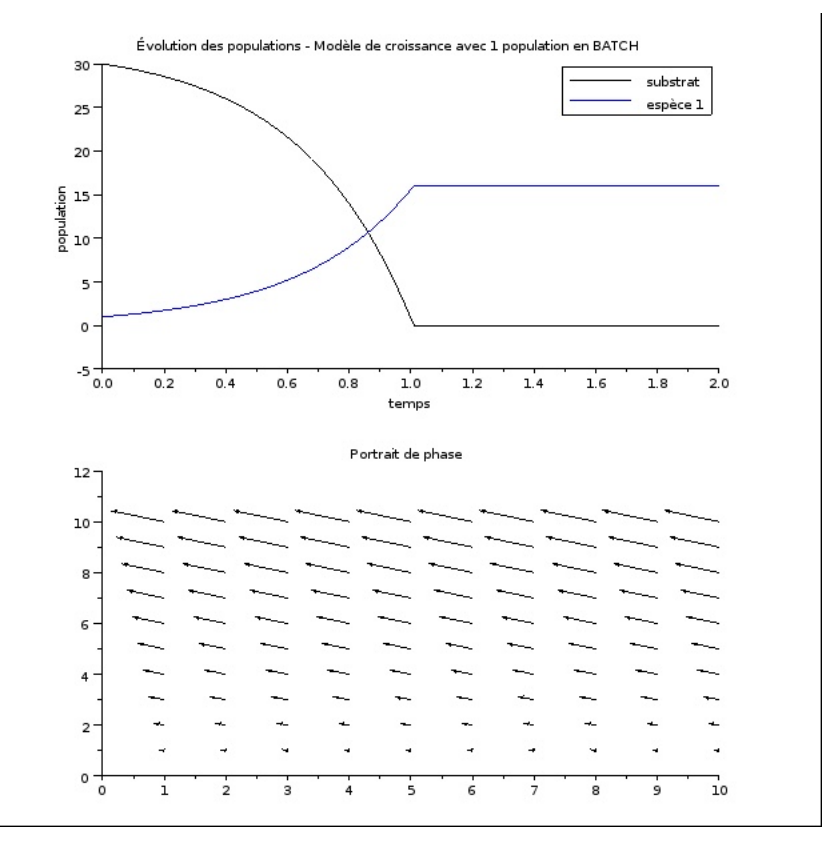

Figure 3a : Évolution d'une population de bactérie et du substrat au cours du temps

#### Figure 3b : lignes de commandes associées

## clear; xdel(winsid()); //////////////////// Écriture du modèle function [w]=f(**t, u**)<br>
S=u(1);<br>
dS=0;<br>
dX=[];<br>
for i=1:n<br>
xi=u(i+1)<br>
croissancei=r(i)\*S/(a(i)+S)\*Xi;<br>
dS=dS-croissancei/Y;<br>
dX=[dX;croissancei]<br>
end<br> **w=[d**S;dX];<br>
end w=[dS;dX];<br>
endfunction //////////////////// Paramètres  $Y=0.5;$ n=4; r=[grand(n,1,"unf",1,5)]; a=[grand(n,1,"unf",0.001,0.1)]; //Conditions initiales s0=30;<br>u0=[s0;<u>ones(</u>n,1)]; t0=0; pas=0.001; tmax=1; //////////////////// Résolution de l'équation différentielle t=t0:pas:tmax;  $[U]=ode( u0,t0,t,f);$ //////////////////// Tracer de la courbe de croissance c<u>lf;</u><br>|plot2d(**t,U'**)<br><u>title</u>("Évolution des populations - Modèle de croissance avec "+string(**n**)+" populations en<br><u>xlabel(</u>"temps");<br><u>ylabel("</u>population");<br><u>legend(</u>"substrat","espèce "+string(**v=**[1:**n**])+"");<br><u>legend</u> //////////////////// Tracer du portrait de phase (si n=1)

if n==1<br>| xset("window",1);<br><u>fchamp(f</u>,0,0:1:10,0:1:10);<br>|end

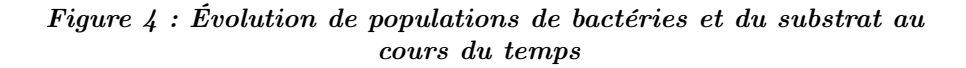

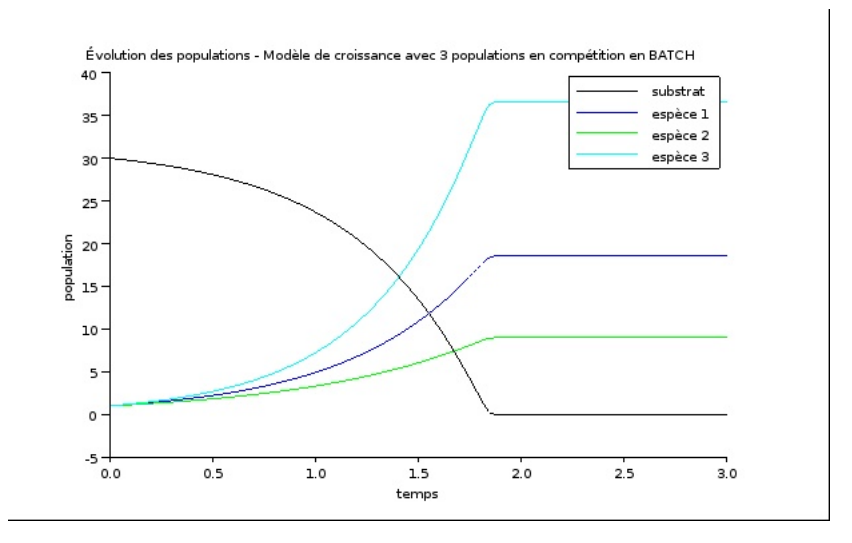

Figure 5a : Évolution de populations de bactéries, de substrat et de production de biogaz au cours du temps

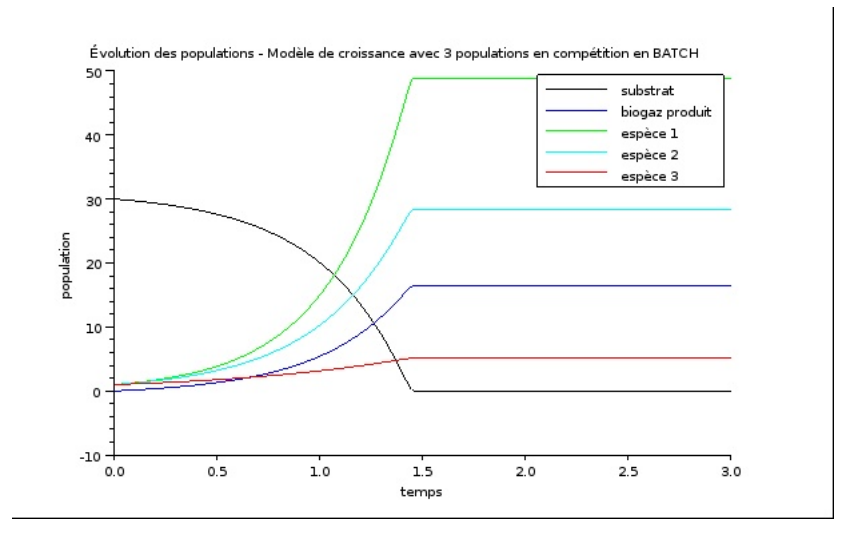

# clear; xdel(winsid()); //////////////////// Écriture du modèle function [w]=f(**t, u**)<br>
S=u(1);<br>
dS=0;<br>
P=u(2);<br>
dX=[];<br>
dX=[];<br>
for i=1:n<br>
inti-u(i+2)<br>
croissancei=r(i)\*S/(a(i)+S)\*Xi;<br>
dS=dS-croissancei/Y(i);<br>
dP=dP+b(i)\*croissancei;<br>
dX=[dX;croissancei;<br>
end **w**=[dS;dP;dX];<br>endfunction

//////////////////// Paramètres

n=3;

**Y=[**grand(**n**,1,"unf",0.5,3)];<br>**r=[**grand(**n**,1,"unf",1,3)];<br>a=[grand(**n**,1,"unf",0.1,0.5)];<br>b=[grand(**n**,1,"unf",0.1,0.6)];

//Conditions initiales

s0=30;<br>p0=0;<br>u0=[s0;p0;ones(n,1)];

t0=0; pas=0.001; tmax=3;

//////////////////// Résolution de l'équation différentielle

t=t0:pas:tmax;

 $[U]=ode( u0,t0,t,f);$ 

//////////////////// Tracer de la courbe de croissance

c<u>lf;</u><br>holt2d(**t,U');**<br>t<u>itle</u>("Evolution des populations - Modèle de croissance avec "+string**(n)**+" populations en<br>compétition en BATCH"**);**<br><u>ylabel(</u>"temps");<br><u>ylabel("</u>puplation");<br><u>legend(</u>"substrat","biogaz produit",

 $[U]{=}ode(u0,t0,tmax,\underline{f})$ 

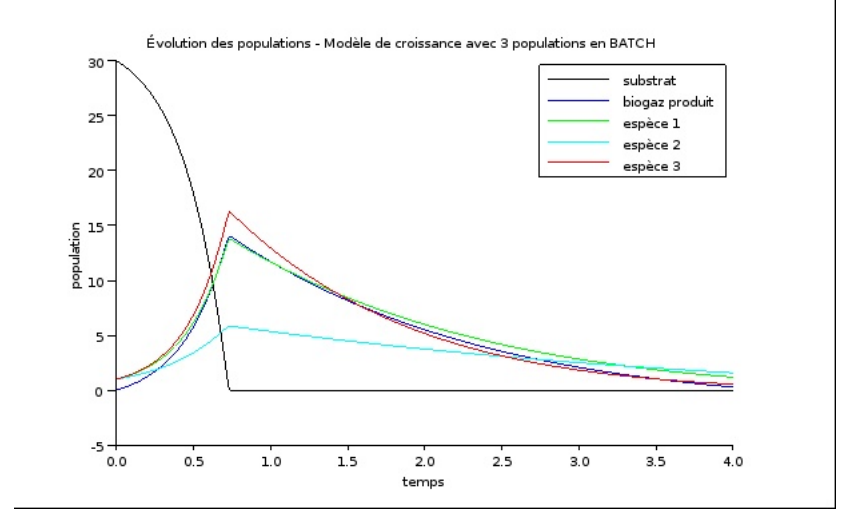

Figure 6a : Évolution de populations de bactéries, de substrat et de production de biogaz au cours du temps

Figure 6b : Correspond au 8a mais en s'arrêtant lorsque  $S = 0$ 

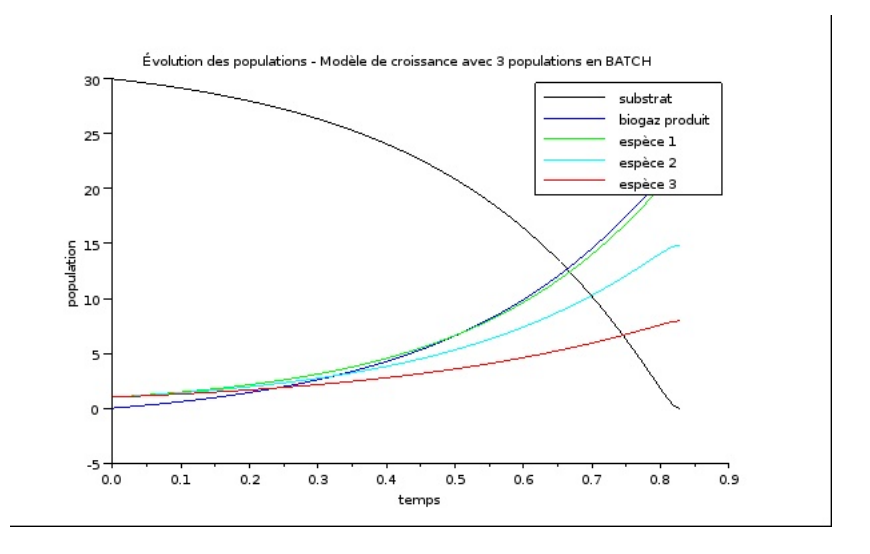

#### Figure 6c : lignes de commandes associées

# clear;<br>  $\begin{array}{lll} \text{cclen;} & \text{cclen;} \\ \text{Xdel}(winsid()) & \text{if} & \text{if} & \text{$ //////////////////// Paramètres<br>n=4; **Y**=[grand(**n**,1,"unf",1,2)];<br>**r**=[grand(**n**,1,"unf",2,4)];<br>**a=**[grand(**n,**1,"unf",0.05,0.5)];<br>**b**=[grand(**n**,1,"unf",1,2)];<br>**m**=[grand(**n**,1,"unf",1,2)]; //Conditions initiales s0=30;<br>p0=0;<br>u0=[s0;p0;ones(n,1)]; t0=0; pas=0.001; tmax=4; //////////////////// Résolution de l'équation différentielle function **stop**=g(**t**, **u**) **stop** = **u**(1) endfunction t=t0:pas:tmax;  $[U]{=}ode("roots",u0,t0,t,f,1,g);$ ////////////////////// Tracer de la courbe de croissance<br><u>clf</u>; [xxx,yyy]=size(U); plot2d(**t**(:,1.y**yy**),U');<br><u>title</u>("Évolution des populations - Modèle de croissance avec "+string(**n**)+" populations en<br>8ATCH");<br><u>ylabel</u>("topplation");<br><u>ylabel(</u>"toubstrat","biogaz produit","espèce "+string(**v=**[1:**n]**)+

U(:,yyy)

#### Figure 7a : lignes de commandes modélisant un sur-rendement potentiel

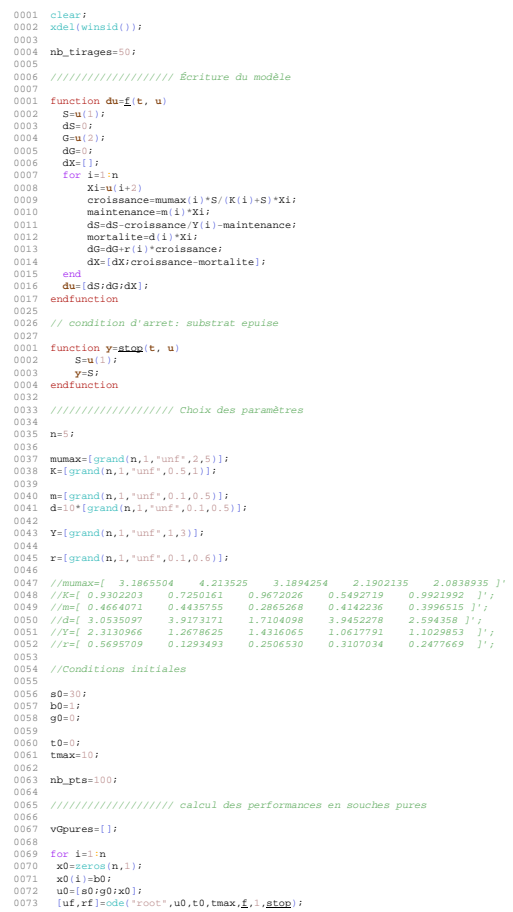

0001 vGpures=[vGpures,uf(2)]; 0002 end 0003 0004 //disp(vGpures); 0005 0006 //////////////////// calcul des performances en souches mixtes tirees aleatoirement 0007 0008 vGmixtes=[]; 0009 vBmixtes=[]; 0010 for j=1:nb\_tirages 0011 x0=rand(n,1); 0012 x0=b0\*x0/sum(x0); 0013 u0=[s0;g0;x0]; 0014 0015 [uf,rf]=ode("root",u0,t0,tmax,f,1,stop); 0016 vGmixtes=[vGmixtes,uf(2)]; 0017 vBmixtes=[vBmixtes,sum(uf(3:\$))]; 0018 end 0019 0020 printf("Performances en biogaz: min=%f max=%f moyenne=%f \n",min(vGmixtes),max(vGmixtes),mean(vGmixtes)); 0021 printf("Performances en biomasse: min=%f max=%f moyenne=%f \n",min(vBmixtes),max(vBmixtes),mean(vBmixtes)); 0022 0023 if max(vGmixtes)>max(vGpures) then printf("SUR-RENDEMENT en biogaz de %f pourcent \n",(max(vGmixtes)-max(vGpures))/max(vGpures)\*100); 0024 end 0025 0026 //////////////////// Trace des evolutions temporelles 0027 0001 function simu(**u0**, **tfinal**) 0002 vt=t0:(**tfinal**-t0)/nb\_pts:**tfinal**; 0003 vu=ode("root",**u0**,t0,vt,f,1,stop); 0004 plot2d(vt,vu'); 0005 title("Évolution des populations - Modèle de croissance avec "+string(n)+" populations en compétition en BATCH"); 0006 xlabel("temps"); 0007 ylabel("population"); 0008 legend("substrat","biogaz produit","espèce "+string(v=[1:n])+""); 0009 endfunction 0037 0038 /////////////////////// 0039 0040 ///Affiche les valeurs 0041 0042 mumax 0043 K 0044 m 0045 d 0046 Y 0047 r 0048 BiogazF=[uf(2)] 0049 BiomasseF=[uf(3:\$)]

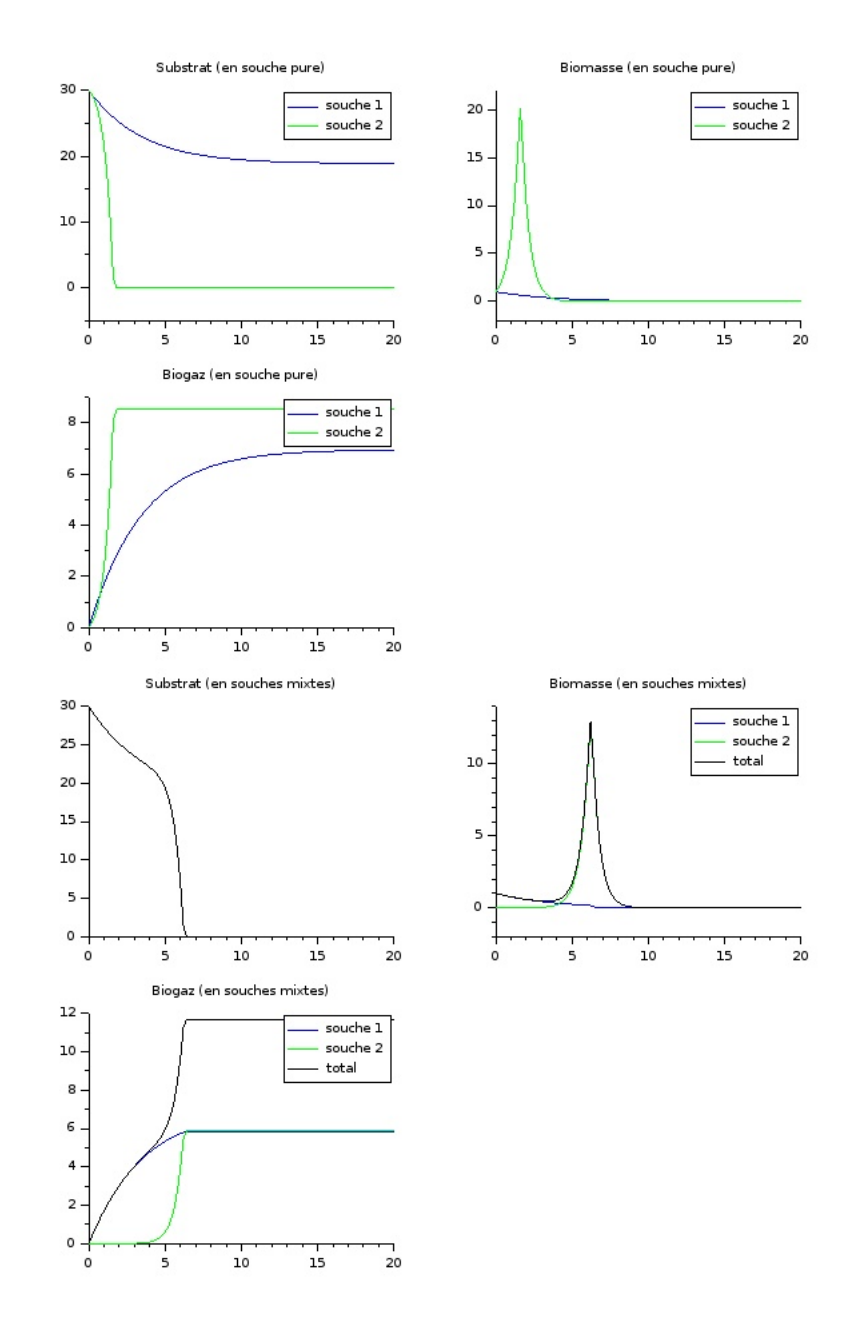

Figure 7b : Exemple de sur-rendement avec 2 espèces et lignes de commandes associées

0001 clear<br>
001 clear (windid))<br>
0003 xdel(windid))<br>
0003 xdel(windid))<br>
0003 mmax<br>
0003 km = {0.5, 0.5};<br>
0003 km = {0.5, 0.5};<br>
0003 mmax<br>
0003 mmax<br>
0003 mmax<br>
0003 mmax<br>
0003 mmax<br>
0003 mmax<br>
0003 mmax<br>
0003 mmax<br>
0003

0001 plocklott, pol[14,1,1,1+1)<br>
0001 plocklott, pol[14,1,1,1+1]<br>
00021 placklotter, placklotter, placklotter, placklotter, placklotter, plack<br>
00021 minimalistics, and the state of the state of the state of the state<br>
000

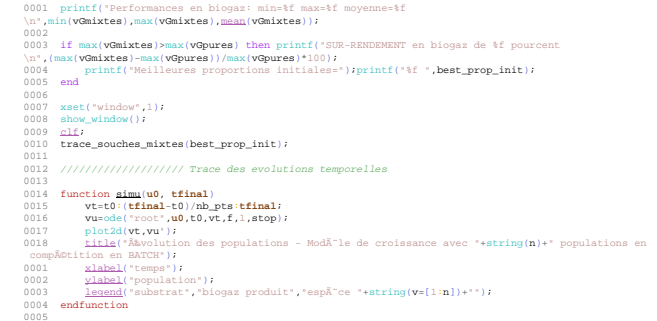

0005<br>0006 ///////////////////////